## Pro-face<sup>®</sup>

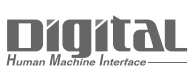

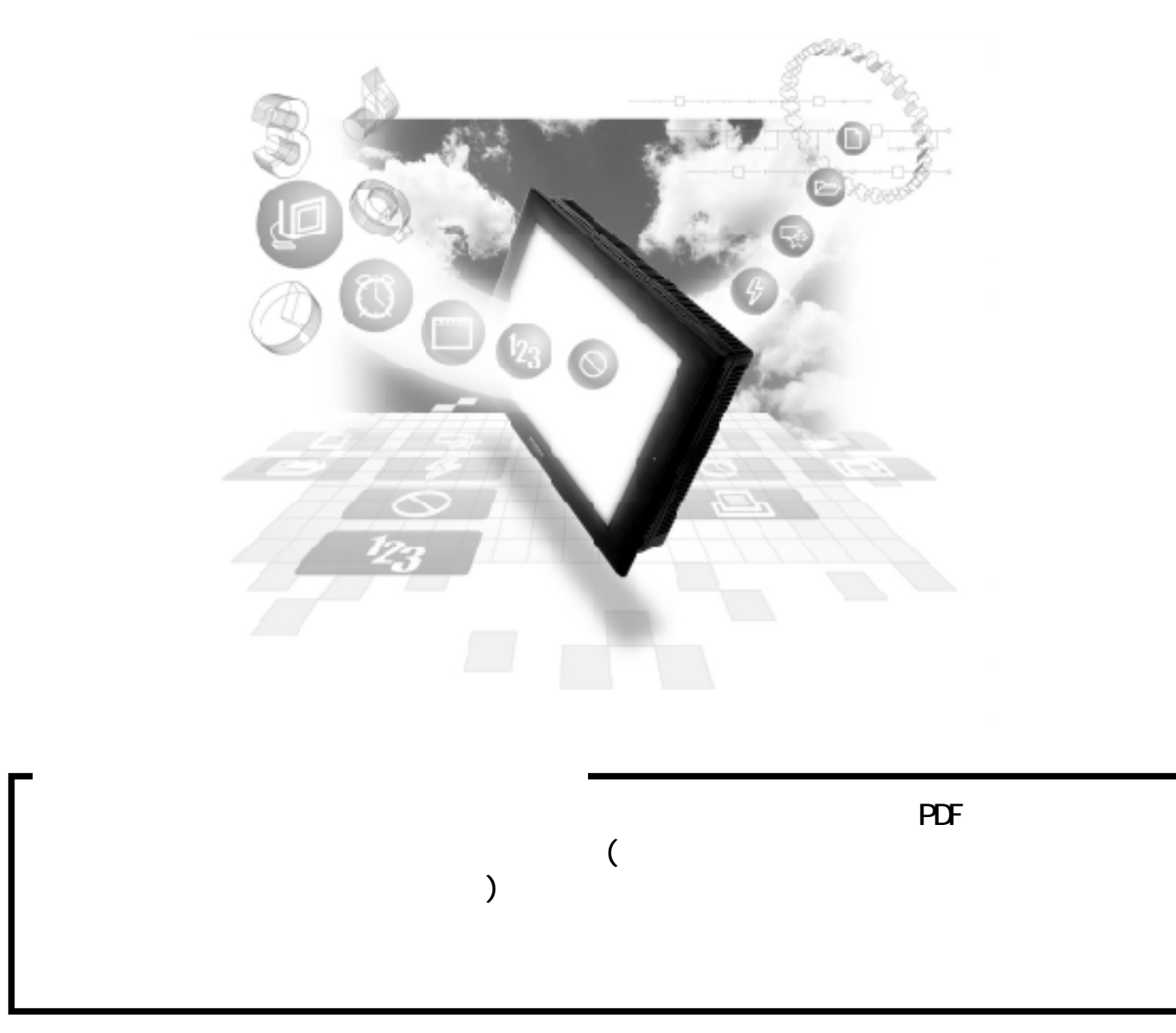

 $\begin{array}{ccc} \text{CP} & \hspace{1.6cm} & \hspace{1.6cm} & \hspace{1.6cm} \\ \text{CP} & \hspace{1.6cm} & \hspace{1.6cm} & \hspace{1.6cm} \\ \end{array}$ 

■ PLC

1:1  $/1:n$ 

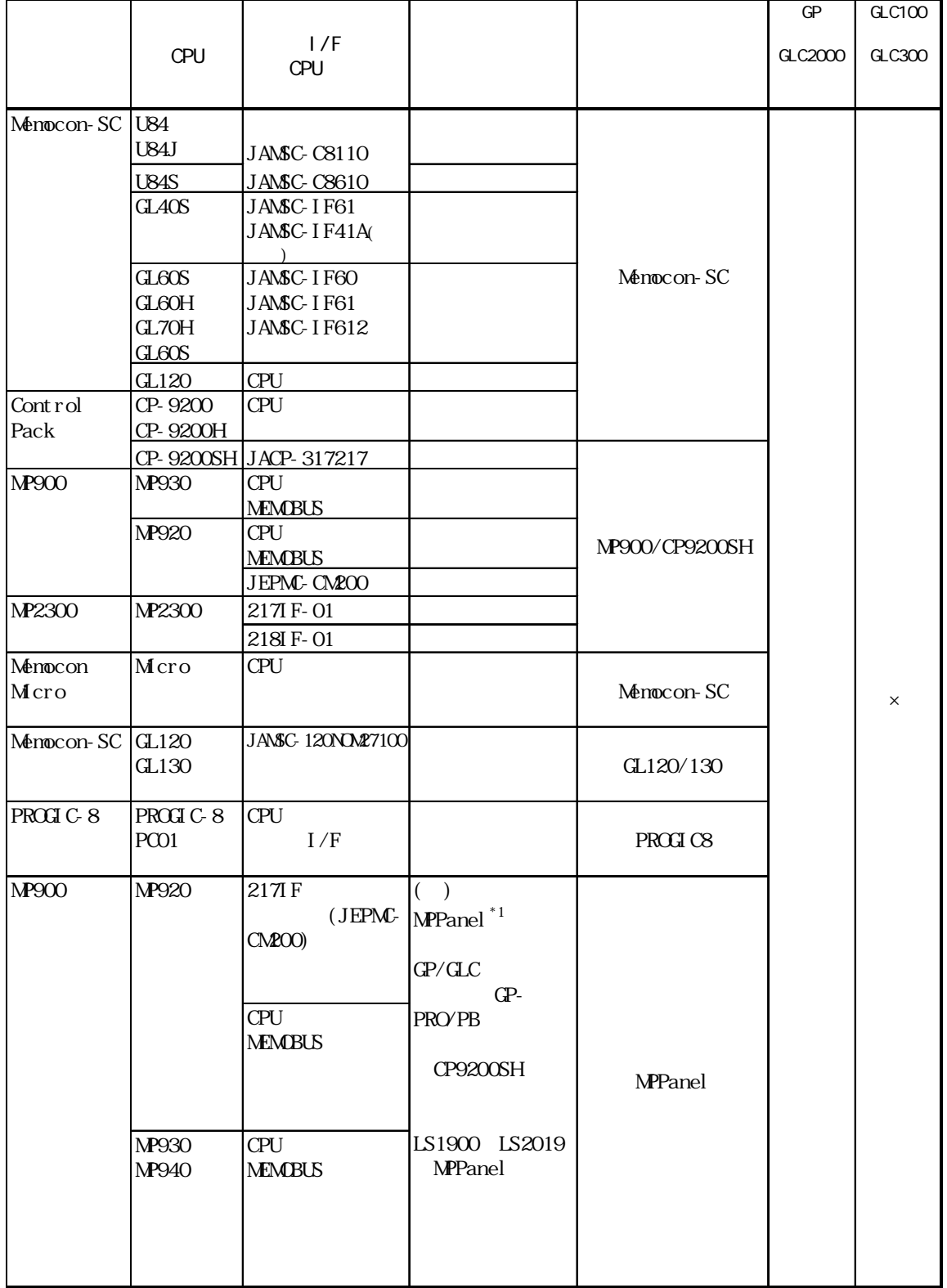

n: 1( $\qquad \qquad$ )

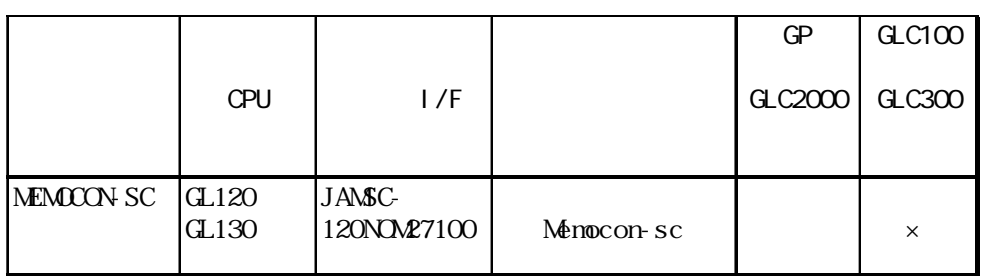

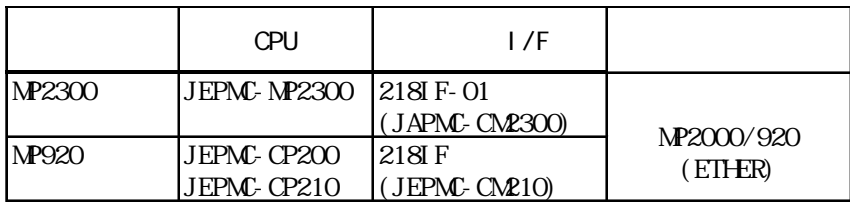

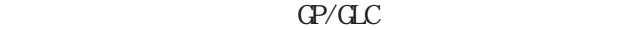

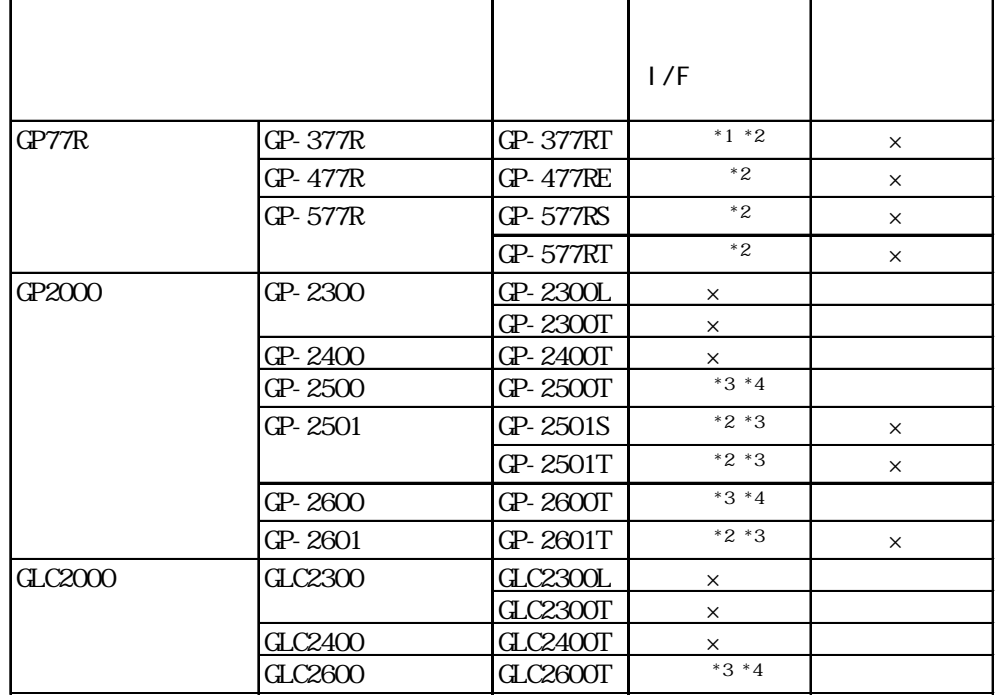

 $*1$ 

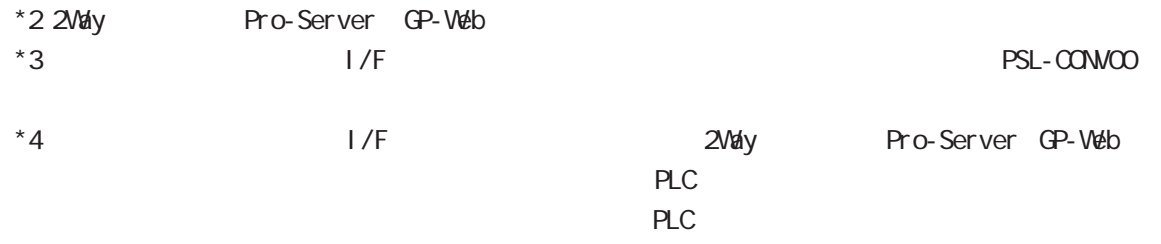

 $1/F$ 

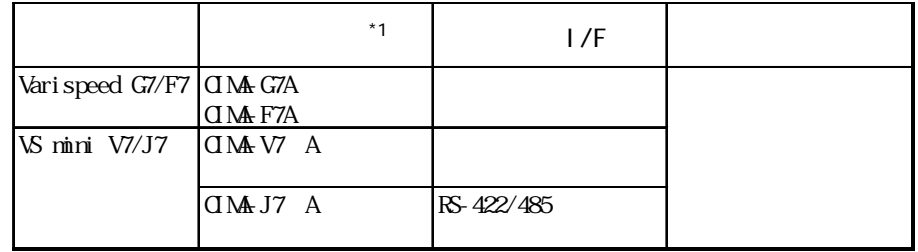

\*1  $\overline{z}$